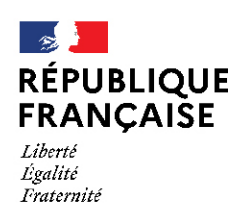

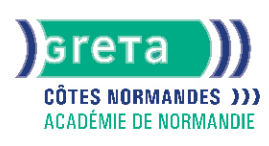

# **Access - niveau utilisateur**

**Formation accessible selon calendrier adaptable en fonction de vos besoins, nous consulter**

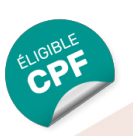

## Métiers et emplois visés :

- Secrétaire
- Secrétaire administratif.ve
- Secrétaire polyvalent.e
- Assistant.e. administratif.ve
- Assistant.e d'équipe
- Assistant.e. d'entreprise

## Public concerné :

Demandeur.euse d'emploi Jeune 16-29 ans Salarié e Individuel.le autre

## Objectifs de la formation :

● Renseigner un formulaire de saisie, interroger une base de données et réaliser des états

## Contenu de la formation :

- Présentation :
	- Menus, barres d'outils
	- Les différents éléments d'une base
- Formulaires :
	- Création à l'aide de l'assistant
	- Gestion des contrôles (sélection, déplacement, etc.)
	- Saisie, modification, suppression, impression Recherche, filtres et requêtes
	- Recherche, remplacement d'une donnée
	- Filtrage, tri des enregistrements
	- Requête de sélection et requêtes paramétrées
	- Insertion d'un contrôle calculé dans une requête États d'impression
	- Création, modification d'un état à l'aide de l'assistant
	- Modification des propriétés
	- Utilisation de contrôles calculés
	- Gestion des regroupements et tris
	- Mise en page, impression
- Exportation, importation de données

#### Méthodes et outils pédagogiques :

- Alternance d'apports théoriques et de mise en application
- Suivi individualisé dans l'acquisition des savoirs et savoir-faire

#### Modalités d'enseignement :

Formation partiellement à distance

Durée indicative en centre de formation :

14 heures

#### Pré-requis :

Maîtrise de l'environnement Windows et pratique d'un logiciel fonctionnant sous Windows

## **GRETA COTES NORMANDES**

Siège social : lycée Curie/Corot - 377 rue de l'Exode - BP 40245 - 50000 Saint-Lô N° SIRET : 19501219000029 - N° de déclaration d'activité : 2550 P200050 Document non contractuel, peut-être soumis à modification

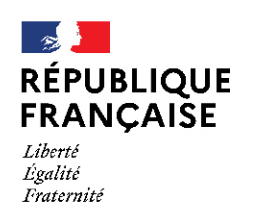

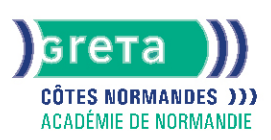

#### Modalités d'admission :

Sur test

## Niveau d'entrée :

Conseillé : sans niveau spécifique

#### Niveau de sortie :

sans niveau spécifique

## Validations :

- Attestation de compétences
- Certification TOSA

## Certification :

+ d'informations sur la certification RS6200 (libellé exact du diplôme, nom du certificateur, date d'enregistrement de la certification) en cliquant sur le lien suivant <https://www.francecompetences.fr/recherche/rs/6200/>.

## Financement :

CPF Financement individuel Plan de développement des compétences

#### Tarif de référence :

18€ /heure

Lieu(x) de formation : BAYEUX

#### Accès Handicapés :

Accès PMR conforme à la règlementation sur l'accessibilité des ERP

#### Renseignements et inscriptions

Nom du contact : Jean Philippe LACOUR Téléphone : 02 31 21 61 00 Courriel : greta-bayeux@ac-normandie.fr

# **GRETA COTES NORMANDES**

Siège social : lycée Curie/Corot - 377 rue de l'Exode - BP 40245 - 50000 Saint-Lô N° SIRET : 19501219000029 - N° de déclaration d'activité : 2550 P200050 Document non contractuel, peut-être soumis à modification